## **CHALMERS**

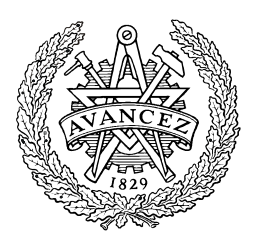

## EDA222 Real time systems

# Case: Programming the HCS12 CAN controller

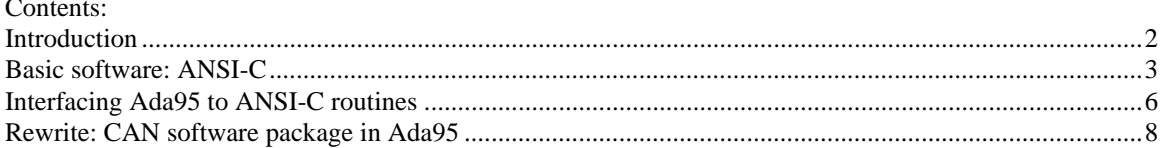

### **Introduction**

In this document we will demonstrate low level programming of a non-trivial interface. We use the CAN controller present in the Freescale HCS12 family of microcontrollers.

The demonstration consists of three parts; we first show an ANSI-C implementation. For ease of comprehension the implementation itself is the simplest possible, but still working solution. It is not meant to be optimal and it is, in fact, of less use in a real-time system since "busy wait"-technics are used.

We then continue and demonstrate how these routines could be used from an Ada95 (GNAT) application. Note that we have not been able to test this in practice due to lack of a working Ada95/HCS12 real-time environment.

We finally rewrite the software package entirely in Ada95, and again, note that we have not been able to test the solution in practice.

### **Basic software: ANSI-C**

Basic definitions and types:

The HCS12DG256 has two on-chip CAN-controllers, called "can0" and "can4". The controllers are identical except from their different base addresses in the memory map. In ANSI-C it is therefore convenient to describe the controller registers with a struct type, write software that manipulates the registers simply through a pointer, pointing at the first register (a base pointer).

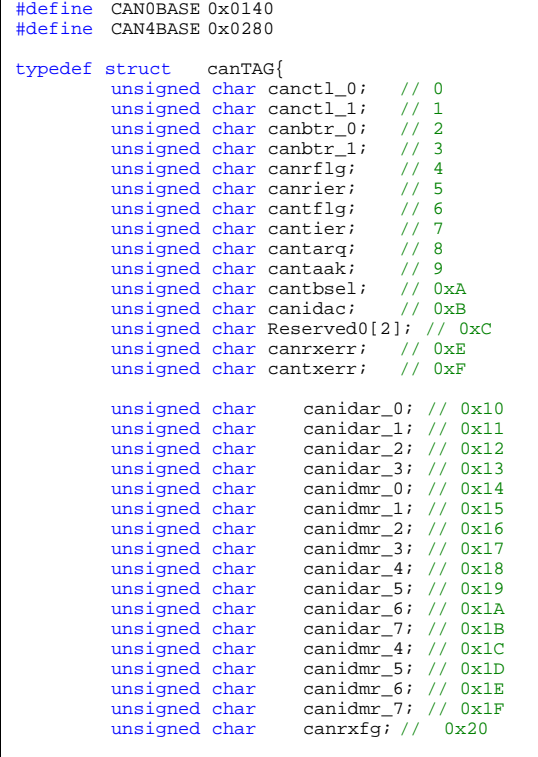

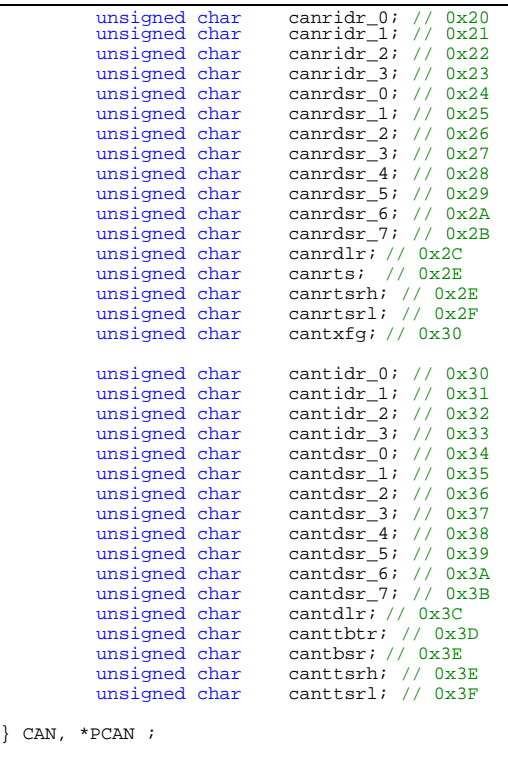

To further increase readability it is advisable to define bitmasks for frequently used bits in the various registers:

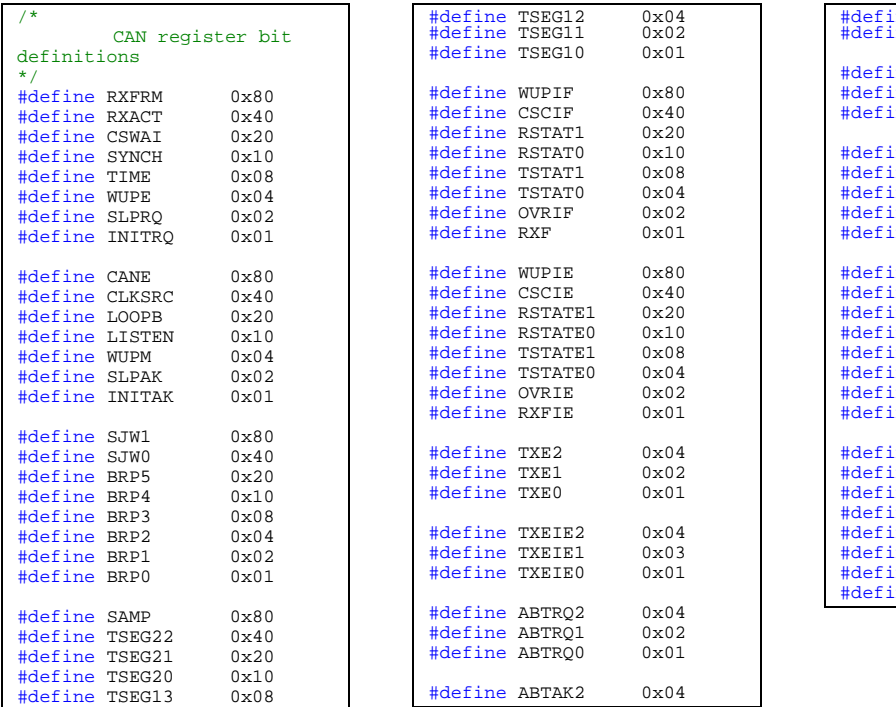

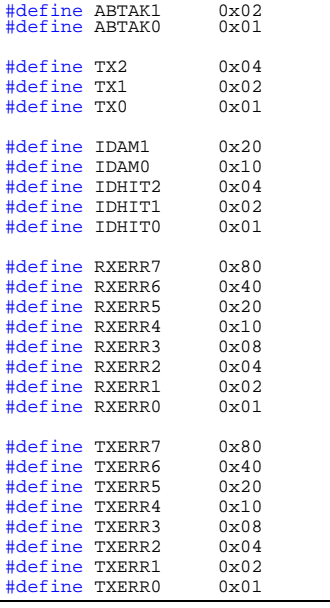

We now need routines to initialize, send and receive. The following code shows an example of how to setup the controllers and then provide functions for transmitting, setting up a controller for receiving and finally actually receive data from the CAN-bus.

```
void can_init( PCAN port ) 
         /* init CAN controller, port is the controller base */ 
{ 
          port->canctl_1 = 0xC0; /* enable, clock source bus clock */ 
         /* INIT MODE */while(( port->canctl_0 & RXACT));<br>port->canctl_0 = SLPRQ;
                                                          /* sleep mode request */
                                                         while(!(port->canctl_1 & SLPAK)); /* wait for sleep mode acknowledge */ 
         while(!(port->canctl_1 & SLPAK)); /* wait for sleep mode ackn<br>port->canctl_0 = SLPRQ | INITRQ; /* init mode request */<br>while(!(port->canctl_1 & INITAK)); /* init mode acknowledge */
         while (!(port->canctl_1 < INITAK)); port->canbtr_0 = 0; /* Set CAN bus bit rate to 1 Mbit/sec */ 
         port->canbr_1 = 0x14;port->canidar_0 = 0xFF; \qquad \qquad /* acceptance filtering, */
 port->canidar_1 = 0xFF; /* for now accept ANYTHING */ 
          port->canidar_2 = 0xFF; 
 port->canidar_3 = 0xFF; 
 port->canidar_4 = 0xFF; 
 port->canidar_5 = 0xFF; 
 port->canidar_6 = 0xFF; 
         port\rightarrow canidar = 0xFF;\begin{array}{lll} \texttt{port-} &>\texttt{canctl\_0 = 0x00}; & \texttt{/* normal mode request */} \\ \texttt{while( port-} &>\texttt{canctl\_1 & % INTAK}); & \texttt{/* normal mode acknowledge */} \end{array}while( port->canctl_1 & INITAK); <br>while(( port->canctl_1 & SLPAK)); /* out of sleep mode */
         while((port->canctl_1 & SLPAR));/* END OF INIT MODE */}
```

```
void can_setup_receive(char *filter, CAN *c ) 
       /* parameters: 
               filter[4] contains message filter 
               port is the CAN port */ 
{ 
       unsigned char * pctr; 
       /* INIT MODE */ 
       while((c->canctl_0 & RXACT));<br>c->canctl_0 = SLPRQ;
c->canctl_0 = SLPRQ; \frac{1}{c} /* sleep mode request */
       while(!(c->canctl_1 & SLPAK)); /* sleep mode acknowledge */ 
c->canctl_0 = SLPRQ | INITRQ; \gamma init mode request */
       while(!(c->canctl_1 & INITAK)); \qquad /* init mode acknowledge */
       c->canidac = 0x00; 4x + 32 bit acceptance filter x/
       pctr = \&(c->canidar_0); / acceptance filter bank 0 */*pctr++ = 0x00;*_{pctr++} = 0x00 | 0x18;
       *pctr++ = 0x00;<br>*pctr = 0x00;*_{pctr} =
        pctr = &(c->canidmr_0); /* message filter bank0, must match */ 
        *pctr++ = filter[0];
       *_{pctr++} = filter[1];
       *pctr++ = filter[2];
       *pctr++ = filter[3];
       *pctr++ = filter[4]; * message filter bank 1, don't care */
       *pctr++ = filler[5];
*pctr++ = filter[6];
 *pctr = filter[7]; 
       c->canctl_0 = 0x00;<br>while((c->canctl_1 & INITAK));<br>/* normal mode acknowledge */
       while(( c->canctl_1 & INITAK)); /* normal mode acknowledge */ 
       while(( c->canctl_1 & SLPAR));/* END OF INIT MODE */}
```

```
void can_receive( char *buffer, int *len, PCAN port ) 
       /* parameters: 
           port is the CAN port 
           buffer must be large enough to hold a message on successfull receive 
           len is message bytecount (0..8) */ 
{ 
        unsigned char * pctr; 
        unsigned char count; 
       if(!(port->canrflg & RXF)) /* message received? */ 
        { 
              *len = 0;<br>return;
                                      /* No message */ } 
       pctr = \&(port->canrdlr); /* Get message byte count */
       count = *_{pctr};
       *len = (int) count;
       pctr = \&(port->canrdsr_0); /* Collect the message ... */
       while( count )
        { 
               *buffer++ = *pctr++;
                count--; 
 } 
        port->canrflg = RXF; /* Ack. by clearing flag */ 
}
```

```
void can_send( char* id, char *buffer, int len, PCAN port) 
       /* parameters: 
           id[4] contains identifier 
           buffer[len] contains the message 
           len is message bytecount 
           port is the CAN port */ 
{ 
       unsigned char * pctr; 
       unsigned char count; 
       unsigned char txbuf; 
       /* get free Tx buffer */ 
       do{ 
               txbuf = port->cantflg; 
       } while (txbuf == 0 );
       port->cantbsel = txbuf;
       \frac{1}{x} txbuf = port->cantbsel; \frac{1}{x} /* select buffer */
       port->cantidr_0 = id[0]; /* Setup the identifier registers... */
 port->cantidr_1 = id[1] | 0x18; 
port->cantidr_2 = id[2];
       port->cantidr_3 = id[3] & 0xFE;
 count = (unsigned char) len; /* Setup the data registers... */ 
pctr = \&(port->cantdsr_0);port->cantdlr = count;
       while( count ) 
        { 
              *pctr++ = *buffer++;
              count--; } 
        port->cantflg = txbuf; /* clear flag to start transmission */ 
       while(( port->cantflg & txbuf); /* wait for transmission to complete */
```
}

#### **Interfacing Ada95 to ANSI-C routines**

Interfacing to routines in an existing C-library is straightforward. Supply appropriate type definitions and do the "imports".

```
-- can_driver.ads<br>with interfaces
      interfaces.c;
package CAN_DRIVER is
       type Canfilter_Type is array (1..4) of interfaces.c.unsigned_char; 
       type Canfilter_Ptr_Type is access all Canfilter_Type; 
       type Canid_Type is array (1..4) of interfaces.c.unsigned_char; 
       type Canid_Ptr_Type is access all Canid_Type; 
       type Canbuffer_Type is array (1..8) of character; 
       type Canbuffer_Ptr_Type is access all Canbuffer_Type; 
       type Int_Ptr_Type is access all integer; 
       type Can_Ptr_Type is access all character; 
       pragma Convention( C , Can_Ptr_Type );
       procedure A_can_init( Can_Ptr : Can_Ptr_Type ); 
       pragma Import( C , A_can_init , "can_init"); 
       procedure A_can_setup_receive( filter : Canfilter_Ptr_Type ; 
        Can_Ptr : Can_Ptr_Type ); 
       pragma Import( C , A_can_setup_receive , "can_setup_receive" ); 
       procedure A_can_receive( buffer : out Canbuffer_Ptr_Type ; 
 len : in out Int_Ptr_Type ; Can_Ptr : Can_Ptr_Type ); 
       pragma Import( C , A_can_receive , "can_receive" ); 
       procedure A_can_send( id : Canid_Ptr_Type ; buffer : Canbuffer_Ptr_Type ; 
len : in integer ; Can_Ptr : Can_Ptr_Type );
       pragma Import( C , A_can_send , "can_send" ); 
end CAN_DRIVER;
```
The following test program illustrates how the package is used:

```
-- 
-- can_driver_test.adb 
-- 
with CAN_DRIVER; use CAN_DRIVER;
with System.Storage Elements;
procedure can_driver_test is
        cptr0 : aliased Can_Ptr_Type; 
       for cptr0'Address use System.Storage_Elements.To_Address(16#0140#);<br>cptr1 : aliased Can_Ptr_Type;
             : aliased Can_Ptr_Type;
       for cptr1'Address use System.Storage_Elements.To_Address(16#0280#); 
        buffer : aliased Canbuffer_Type; 
        rbuffer : Canbuffer_Ptr_Type; 
        filter : aliased Canfilter_Type; 
 canid : aliased Canid_Type; 
len : aliased integer;
 plen : Int_Ptr_Type; 
begin 
        --some initial values...
       filter := (16#FF#,16#FF#,16#FF#,16#FF#);
        canid := (16#FF#,16#FF#,16#03#,16#64#); 
        -- setup controllers 
       A_can_init ( cptr0 ); -- Init controller 0
        A_can_init ( cptr1 ); -- Init controller 1 
 -- setup controller 1 as receiver 
 A_can_setup_receive( filter'unchecked_access , cptr1); 
 -- send CAN frame with controller 0 
 buffer := ('1','2','3','4','5','6','7','8'); 
        A_can_send( canid'unchecked_access , buffer'unchecked_access , 8 , cptr0 ); 
       -- wait until we get it ...
       len := 0; rbuffer := buffer'unchecked_access; 
 plen := len'unchecked_access; 
       loop 
 A_can_receive( rbuffer , plen , cptr1 ); 
 -- 'len' is assigned through 'plen' ... 
exit when len /= 0 ;
       end loop; 
end;
```
#### **Rewrite: CAN software package in Ada95**

The major obstacle here is writing all 32 register (and bit) definitions. After this has been accomplished, the task is almost trivial. We therefore show only the first register definitions, and the example how to convert the original C-program to its Ada counterpart.

```
-- can_driver_rewrite.ads 
package CAN_DRIVER_REWRITE is 
             --types that's only used within the driver package 
             type BIT is (CLEAR, SET ); 
 for BIT use (CLEAR => 0, SET => 1); 
 for BIT'Size use 1; 
            -- type/bit definitions for can controller<br>type Atype canctl 0 is -- Control register 0
            type Atype_canctl_0 is
             record 
                        RXFRM : BIT;<br>RXACT : BIT;
                        RXACT : BIT;<br>CSWAI : BIT;
                        CSWAI : BIT;<br>SYNCH : BIT;
                        SYNCH : BIT;<br>TIME : BIT;
                        TIME : BIT;<br>WUPE : BIT;
                        WUPE : BIT;<br>st.pro : BIT;
                                        SLET:<br>SLT;
                        INITRO
             end record; 
             for Atype_canctl_0 use 
             record 
                        RXFRM at 0 range 0..0;<br>RXACT at 0 range 1.1;
                        RXACT at 0 range 1..1;<br>CSWAI at 0 range 2..2;
                        \text{CSWAI} at 0 range 2..2;<br>\text{SYNCH} at 0 range 3 3;
                        SYNCH at 0 range 3..3;<br>TIME at 0 range 4..4;<br>WUPE at 0 range 5..5;
                                        at 0 range 4..4;
                        WUPE at 0 range 5..5;<br>SLPRQ at 0 range 6..6;
                        SLPRQ at 0 range 6..6;<br>INITRQ at 0 range 7..7;
                                        at 0 range 7.7;
             end record; 
             for Atype_canctl_0'size use 8; 
            type Atype_canctl_1 is -- Control register 1
             record 
                        CANE : BIT;<br>CLKSPC : BIT;
                        CLKSRC : BIT;<br>LOOPB : BIT;
                                      \vdots BIT;<br>\vdots RTT;
                        LISTEN<br>WIIPM
                        WUPM : BIT;<br>SLPAK : RIT;
                                      \begin{array}{rcl} : & \text{BIT}; \\ : & \text{RT} \end{array}INITAK
             end record; 
             for Atype_canctl_1'size use 8; 
             record 
                        CANE at 0 range 0.0;<br>CLKSRC at 0 range 1CLKSRC at 0 range 1..1;<br>
LOOPB at 0 range 2..2;
                        LISTEN at 0 range 3..3;<br>WIIDM at 0 range 5 \cdot 5;WUPM at 0 range 5..5;<br>SLPAK at 0 range 6..6;
                         INITAK at 0 range 7..7; 
             end record; 
             for Atype_canctl_1'size use 8; 
                          -- TODO: the remaining 30 registers... 
             type CAN_Type is 
             record 
Canctl_0 : Atype_canctl_0;<br>Canctl_1 : Atype_canctl_1;
                          -- TODO: add remaining 30 registers ... 
             end record; 
             type UINT8 is new integer range 0..255; 
             for UINT8'size use 8; 
             -- types that should be visible for calling routines 
 type Canfilter_Type is array (1..4) of UINT8; 
 type Canfilter_Ptr_Type is access all Canfilter_Type; 
             type Canid_Type is array (1..4) of UINT8; 
 type Canid_Ptr_Type is access all Canid_Type; 
 type Canbuffer_Type is array (1..8) of character; 
            type canbuiter_Ptr_Type is access all Canbuffer_Type;
 type Int_Ptr_Type is access all integer; 
 type Can_Ptr_Type is access all CAN_Type; 
-- driver routines exported from this package are:<br>procedure A_can_init( Can_Ptr : Can_Ptr_Type );<br>procedure A_can_setup_receive( filter : Canfilter_Ptr_Type ;
Can_Ptr : Can_Ptr_Type );<br>procedure A_can_receive( buffer : out Canbuffer_Ptr_Type ; len : in out
 Int_Ptr_Type ; Can_Ptr : Can_Ptr_Type ); 
 procedure A_can_send( id : Canid_Ptr_Type ; buffer : Canbuffer_Ptr_Type ; 
 len : in integer ; Can_Ptr : Can_Ptr_Type ); 

end CAN_DRIVER_REWRITE;
```
The "body" is only sketched here; we show the basics of "can\_init" and leave the rest for the reader.

```
--<br>-- can_driver_rewrite.adb<br>--
with unchecked_conversion; 
package body CAN_DRIVER_REWRITE is 
          subtype int8 is integer range 1..255;
 function from_byte is new unchecked_conversion( int8, Atype_canctl_1 ); 
 function from_byte is new unchecked_conversion( int8, Atype_canctl_0 ); 
 procedure A_can_init( Can_Ptr : Can_Ptr_Type )is 
 begin 
                      Can_Ptr.Canctl_1 := from_byte( 16#C0# ); -- enable clock source bus 
loop exit when Can_Ptr.Canctl_0.RXACT = SET; end loop; -- wait for controller<br>Can_Ptr.Canctl_0.SLPRQ := SET;   --sleep mode request
                     loop exit when Can_Ptr.Canctl_1.SLPAK = CLEAR; end loop; -- wait for sleep mode
 Can_Ptr.Canctl_0.SLPRQ := SET; -- init mode request 
 Can_Ptr.Canctl_0.INITRQ := SET; 
                      loop exit when Can_Ptr.Canctl_1.INITAK = CLEAR; end loop; -- init mode acknowledge 
                      -- more init that requires further register definitions... 
                      Can_Ptr.Canctl_0 := from_byte( 16#C0# ); -- normal mode request 
 loop exit when Can_Ptr.Canctl_1.INITAK = SET; end loop; -- normal mode acknowledge 
 loop exit when Can_Ptr.Canctl_1.SLPAK = SET; end loop; -- out of sleep mode 
           end; 
           procedure A_can_setup_receive( filter : Canfilter_Ptr_Type ; Can_Ptr : Can_Ptr_Type ) is 
           begin 
                     null: -TODO end; 
 procedure A_can_receive( buffer : out Canbuffer_Ptr_Type ; 
 len : in out Int_Ptr_Type ; Can_Ptr : Can_Ptr_Type ) is 
           begin 
                     null: -TODO end; 
 procedure A_can_send( id : Canid_Ptr_Type ; buffer : Canbuffer_Ptr_Type ; 
 len : in integer ; Can_Ptr : Can_Ptr_Type ) is 
           begin 
                      null; --TODO 
           end; 
end CAN DRIVER REWRITE;
```